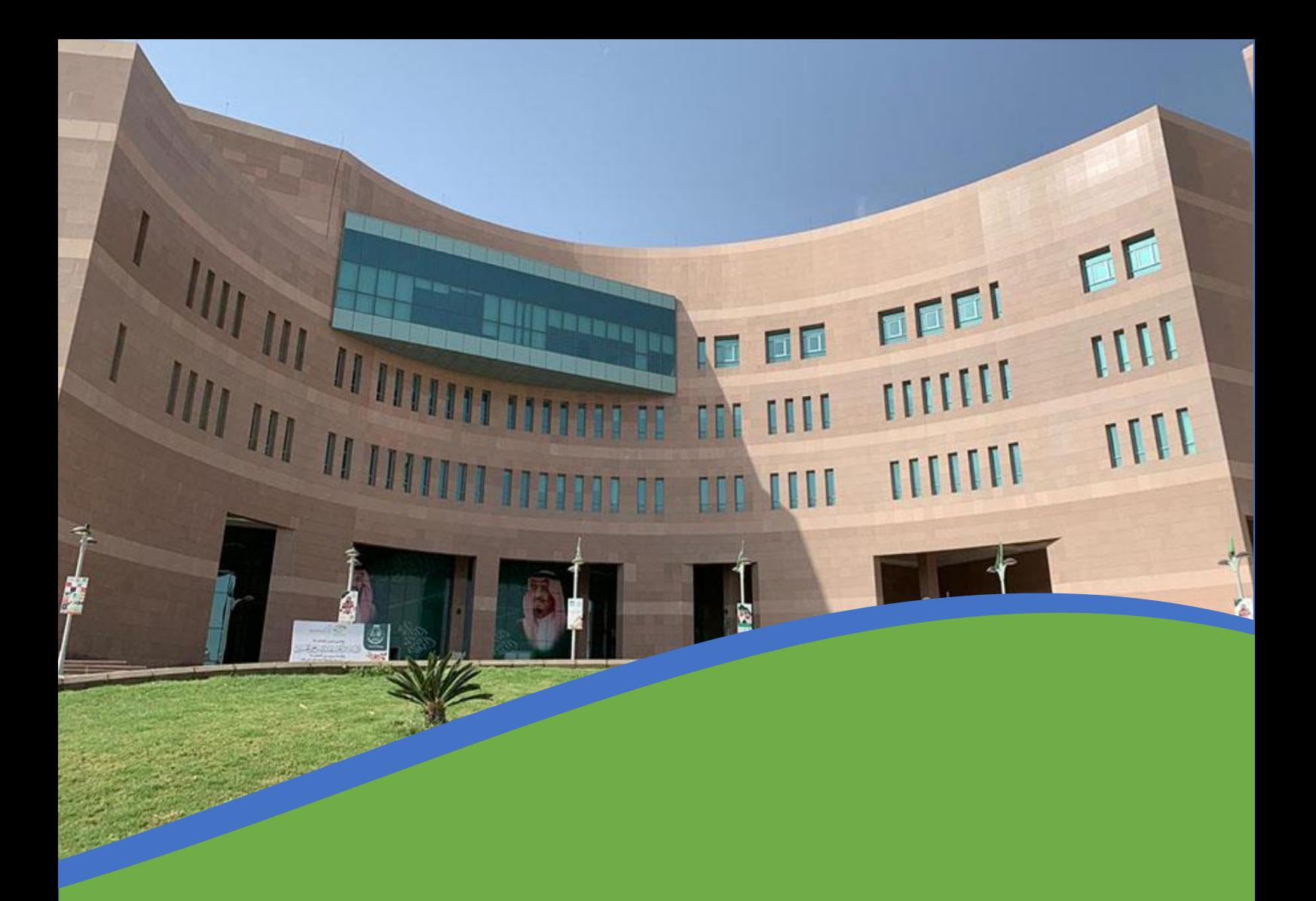

## دليل المستخدم لبوابة قبول الدراسات العليا

نظام القبول ية جامعة الباحة سنوي حسب المواعيد المعلنة بحسابات الجامعة الرسمية وذلك بإتباع الخطوات التالية:

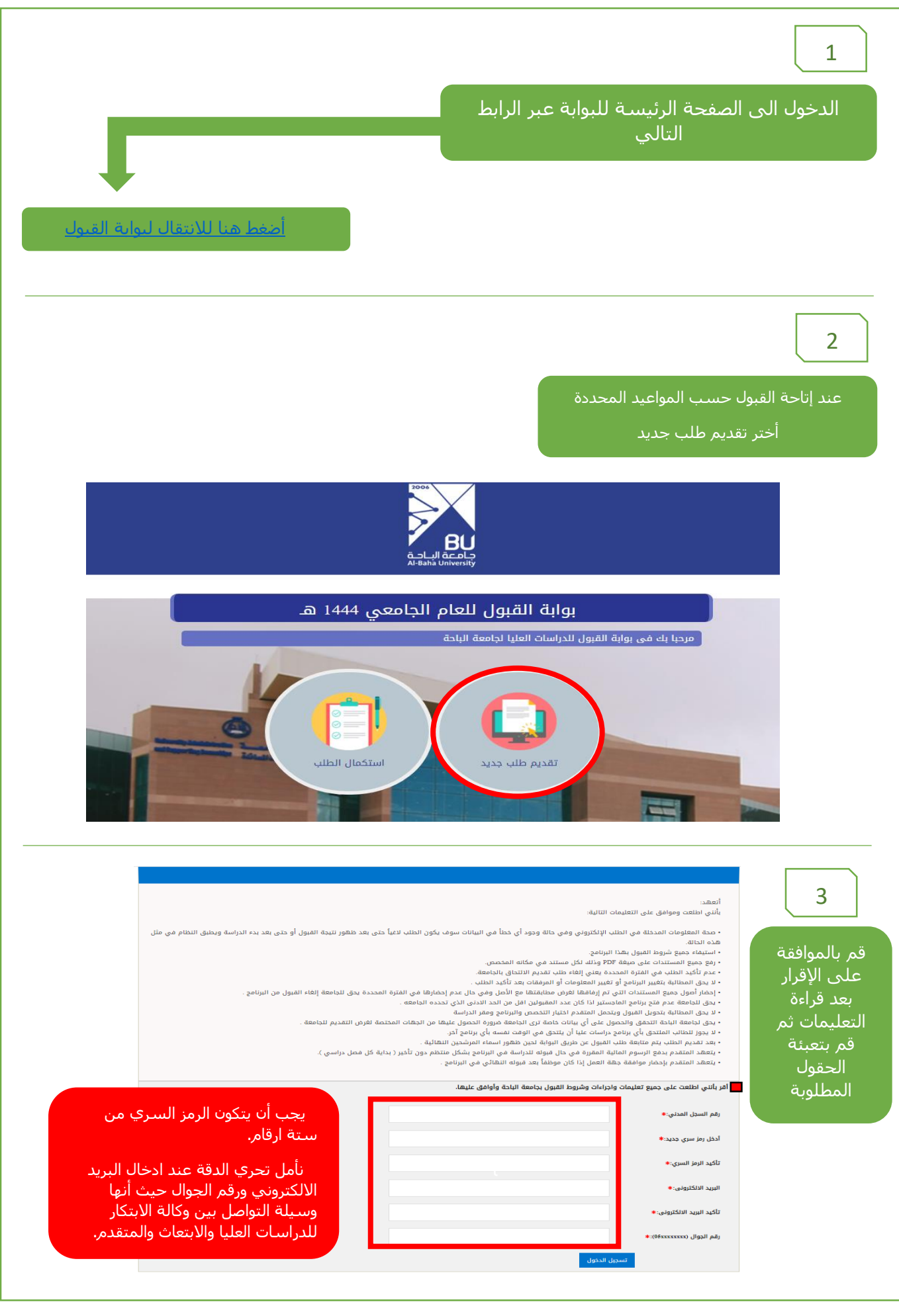

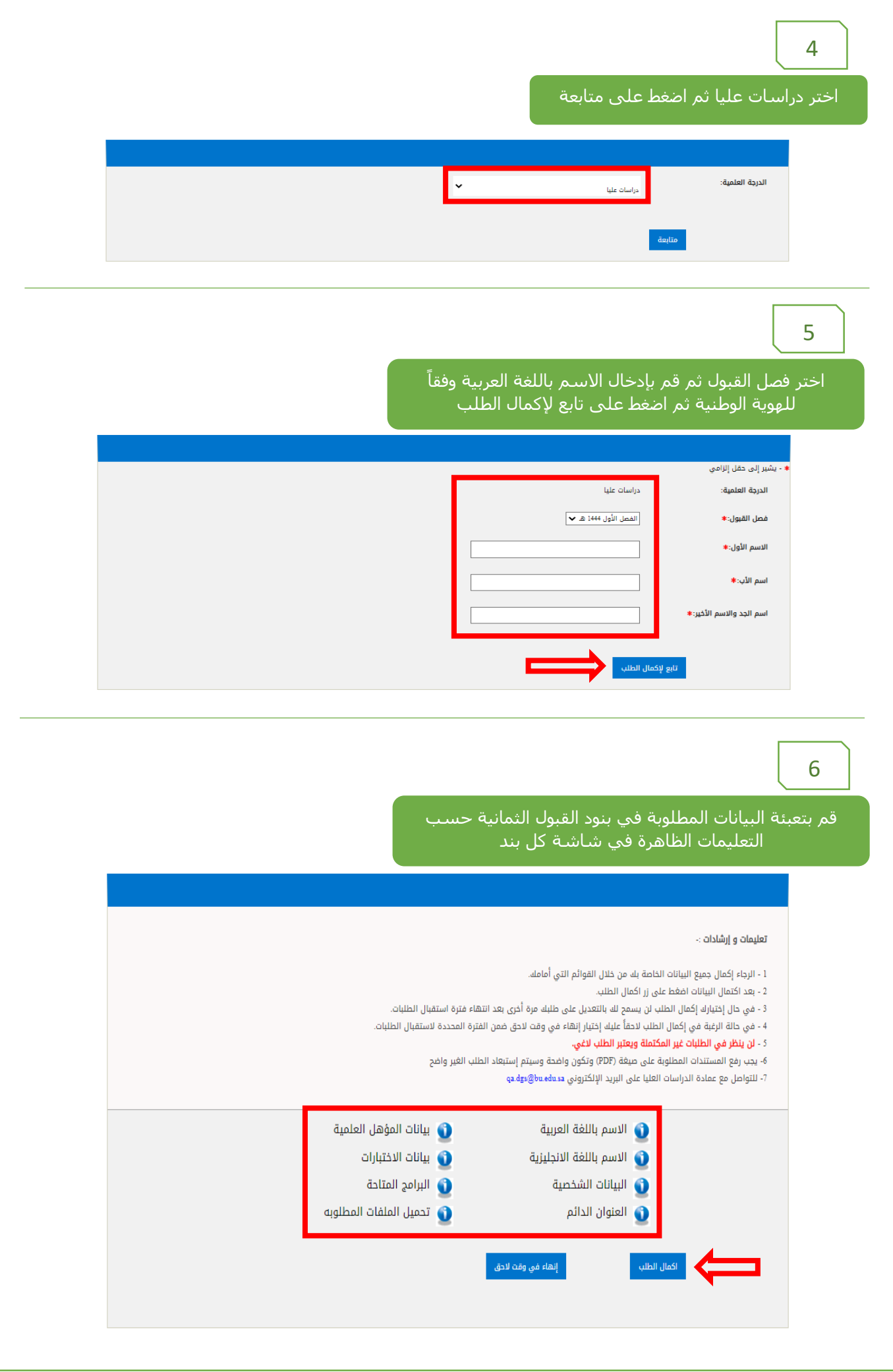

يجب الضغط على اكمال الطلب بعد االنتهاء من ادخال البيانات المطلوبة في كل بند من بنود القبول الثمانية ولن يتم النظر في الطلبات الغير مكتملة

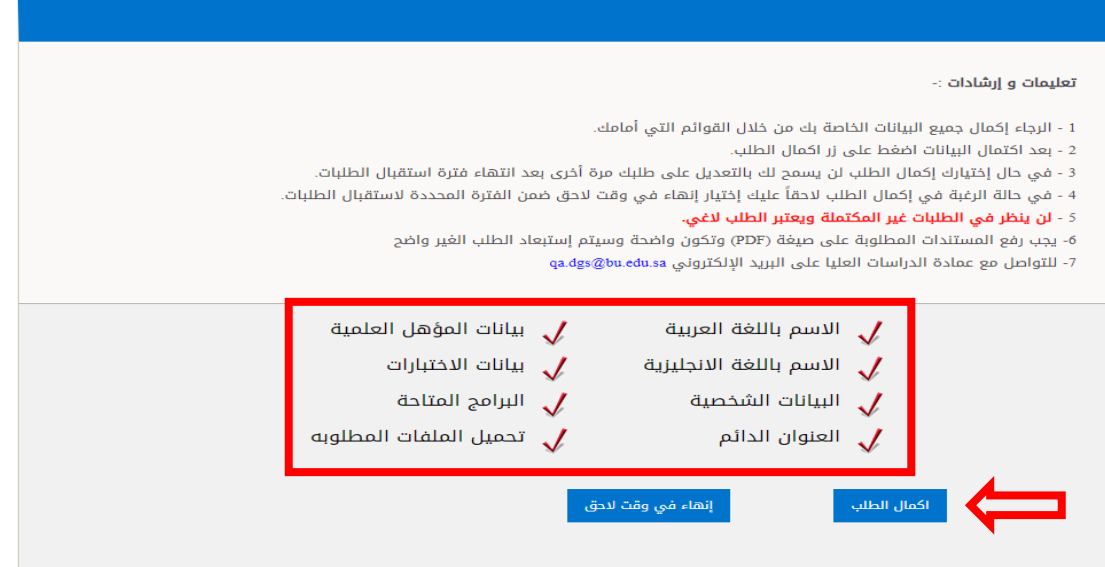

7